Face Recognition Vendor Test Ongoing

# Face Recognition Quality Assessment

Application Programming Interface (API) VERSION 1.0.1

> Patrick Grother Mei Ngan Kayee Hanaoka *Information Access Division Information Technology Laboratory*

> > Contact via fryt@nist.gov

September 9, 2020

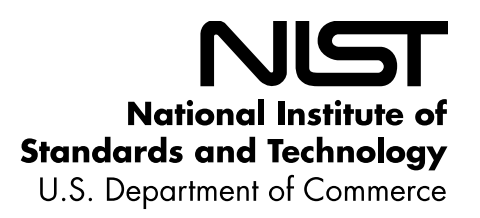

## FRVT Quality Assessment

# **Revision History**

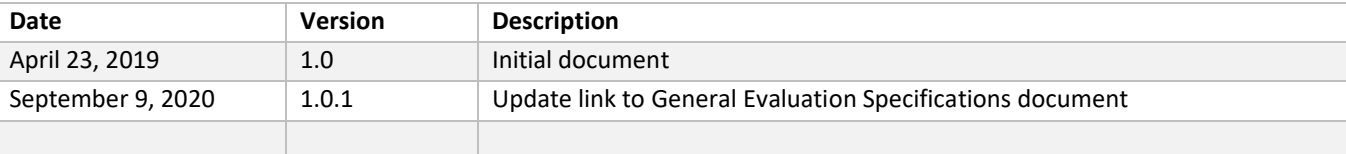

2

3

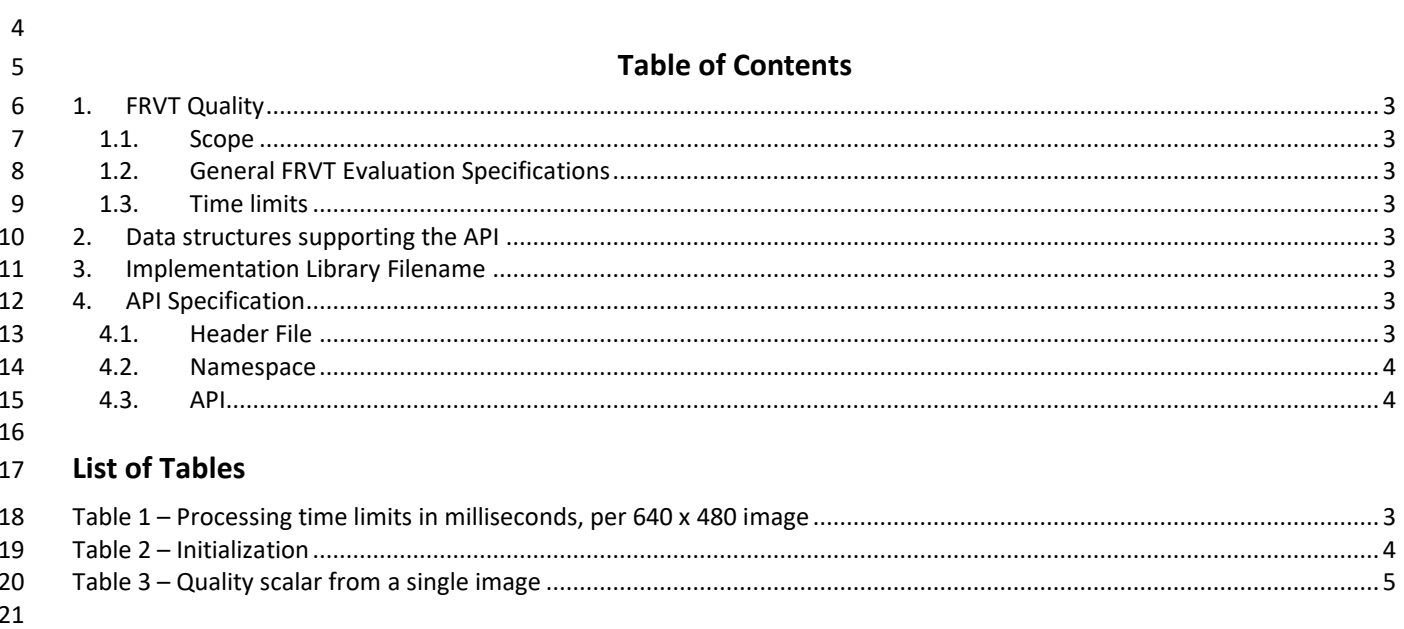

 $22$ 

# <span id="page-3-0"></span>**1. FRVT Quality**

#### <span id="page-3-1"></span>**1.1. Scope**

This document establishes an application programming interface (API) for evaluation of face recognition (FR)

implementations submitted to NIST's Ongoing Face Recognition Vendor Test (FRVT) Face Recognition Quality Assessment

(FRQA) track. Separate API documents are/will be published for current and future additional tracks to FRVT.

## <span id="page-3-2"></span>**1.2. General FRVT Evaluation Specifications**

General and common information shared between all Ongoing FRVT tracks are documented in the FRVT General

30 Evaluation Specifications document - [https://pages.nist.gov/frvt/api/FRVT\\_common.pdf.](https://pages.nist.gov/frvt/api/FRVT_common.pdf) This includes rules for

participation, hardware and operating system environment, software requirements, reporting, and common data

<span id="page-3-3"></span>structures that support the APIs.

## **1.3. Time limits**

The elemental functions of the implementations shall execute under the time constraints of [Table 1.](#page-3-8) These time limits

apply to the function call invocations defined in section [3.](#page-3-5) Assuming the times are random variables, NIST cannot regulate

the maximum value, so the time limits are 90-th percentiles. This means that 90% of all operations should take less than

- the identified duration.
- The time limits apply per image.

<span id="page-3-8"></span>

#### **Table 1 – Processing time limits in milliseconds, per 640 x 480 image**

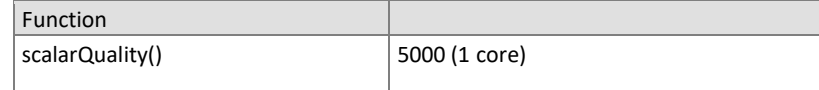

# <span id="page-3-4"></span>**2. Data structures supporting the API**

 The data structures supporting this API are documented in the FRVT - [General Evaluation Specifications](https://pages.nist.gov/frvt/api/FRVT_common.pdf) document, with corresponding header file named *frvt\_structs.h* published a[t https://github.com/usnistgov/frvt.](https://github.com/usnistgov/frvt)

# <span id="page-3-5"></span>**3. Implementation Library Filename**

The core library shall be named as libfrvt\_quality\_<*provider>*\_<*sequence>*.so, with

- provider: single word, non-infringing name of the main provider. Example: acme
- sequence: a three digit decimal identifier to start at 000 and incremented by 1 every time a library is sent to NIST. Example: 007
- Example core library names: *libfrvt\_quality\_acme\_000.so, libfrvt\_quality\_mycompany\_006.so.*

 Important: Public results will be attributed with the provider name and the 3-digit sequence number in the submitted library name.

# <span id="page-3-6"></span>**4. API Specification**

 FRVT Quality participants shall implement the relevant C++ prototyped interfaces in Section [4.3](#page-4-1) . C++ was chosen in order to make use of some object-oriented features.

#### <span id="page-3-7"></span>**4.1. Header File**

 The prototypes from this document will be written to a file named **frvt\_quality.h** and will be available to implementers at [https://github.com/usnistgov/frvt.](https://github.com/usnistgov/frvt)

## <span id="page-4-0"></span>58 **4.2. Namespace**

59 All supporting data structures will be declared in the FRVT namespace. All API interfaces/function calls for this track will 60 be declared in the FRVT QUALITY namespace.

### <span id="page-4-1"></span>61 **4.3. API**

#### 62 **4.3.1. Interface**

63 The software under test must implement the interface Interface by subclassing this class and implementing each

#### 64 method specified therein.

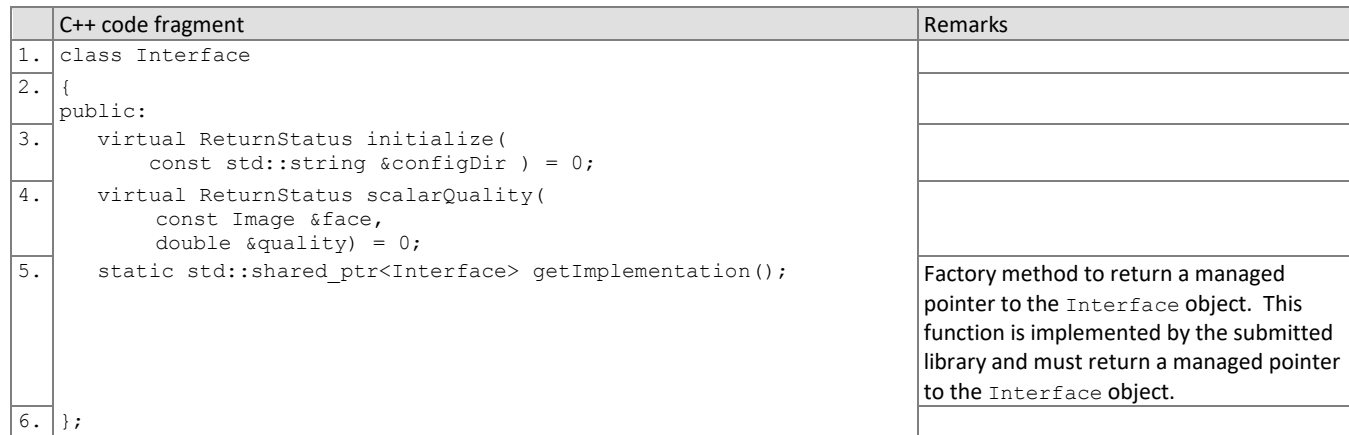

65

66 There is one class (static) method declared in Interface. getImplementation() which must also be implemented 67 by the implementation. This method returns a shared pointer to the object of the interface type, an instantiation of the 68 implementation class. A typical implementation of this method is also shown below as an example.

# 69

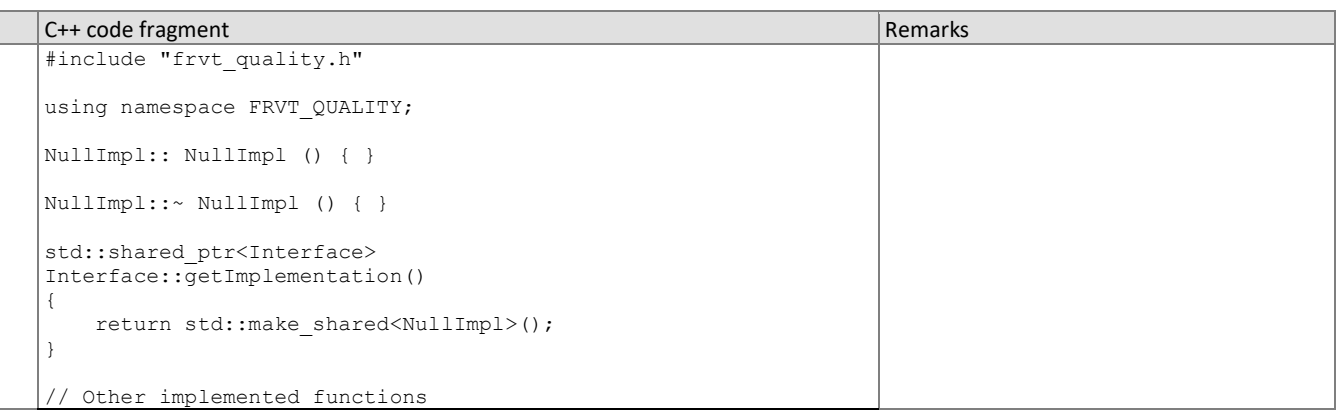

#### 70 **4.3.2. Initialization**

- 71 The NIST test harness will call the initialization function in [Table 2](#page-4-2) before calling any of the quality assessment functions of
- 72 this API. This function will be called BEFORE any calls to  $fork()1$  are made.
- 

## 73 **Table 2 – Initialization**

<span id="page-4-2"></span>

| Prototype   | ReturnStatus initialize(                                                                                                    |       |
|-------------|----------------------------------------------------------------------------------------------------|-------|
|             | const string &configDir);                                                                                                    | Input |
| Description | This function initializes the implementation under test. It will be called by the NIST application before any calls the<br>guality assessment functions of this API. The implementation under test should set all parameters. This function |       |

<sup>1</sup> http://man7.org/linux/man-pages/man2/fork.2.html

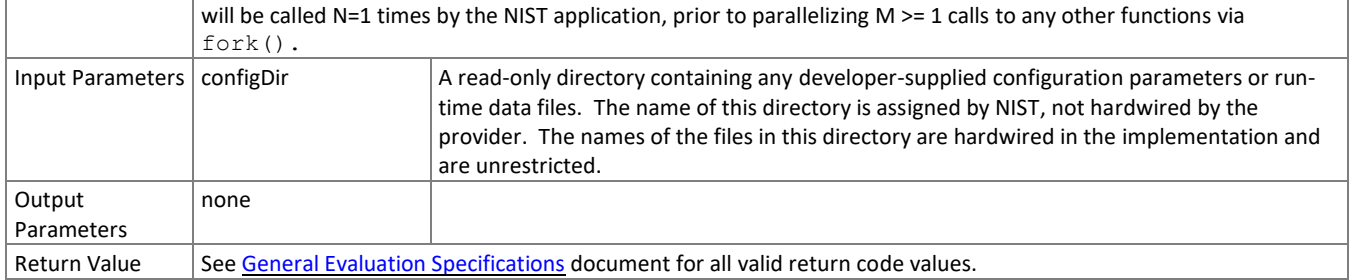

#### 74 **4.3.3. Scalar Quality Assessment from a Single Image**

75 The functions o[f Table 3](#page-5-0) supports quality assessment of a single face image. Here, quality scores should represent

76 predictors of recognition accuracy. The default use-case is during enrollment – checking that an image is suitable to

77 become the reference in an authoritative database. A second use-case is quality being used *during* a verification or

78 identification transaction to select the image most likely to match the reference image. The reference image is assumed<br>79 to be unavailable for matching (e.g. because it is on a remote server). In both cases, the quali

to be unavailable for matching (e.g. because it is on a remote server). In both cases, the quality algorithm should express 80 whether the input would match a canonical frontal portrait image (i.e. one that conforms to the ISO/ICAO standard).

#### 81 **Table 3 – Quality scalar from a single image**

<span id="page-5-0"></span>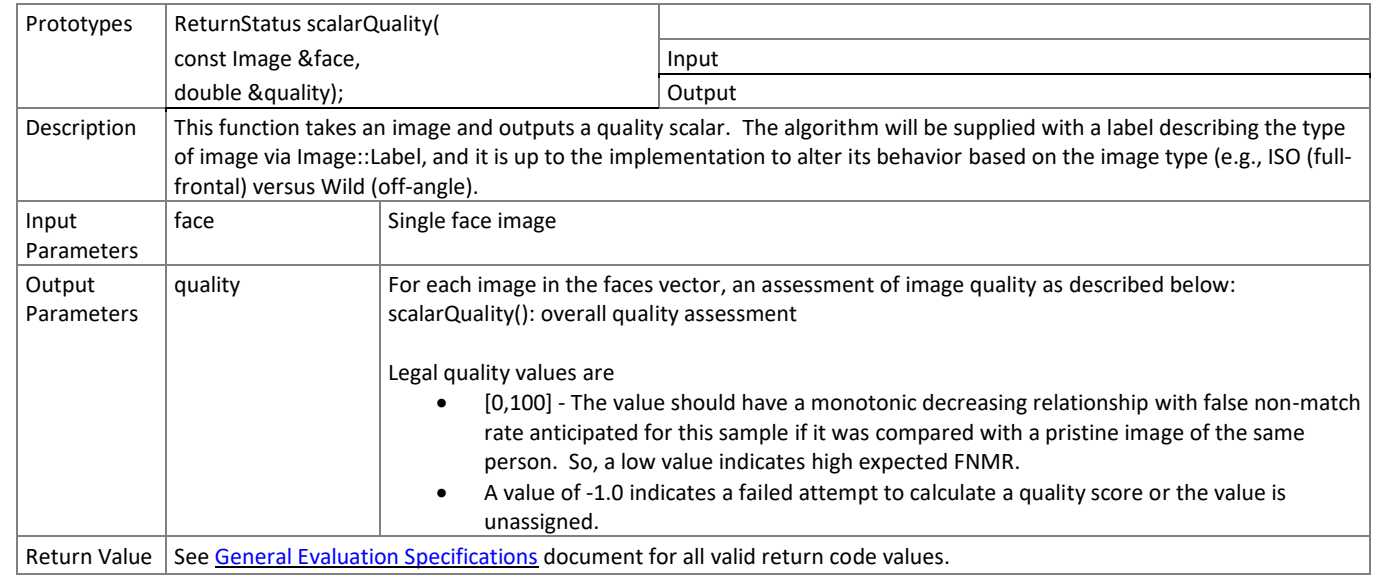

82